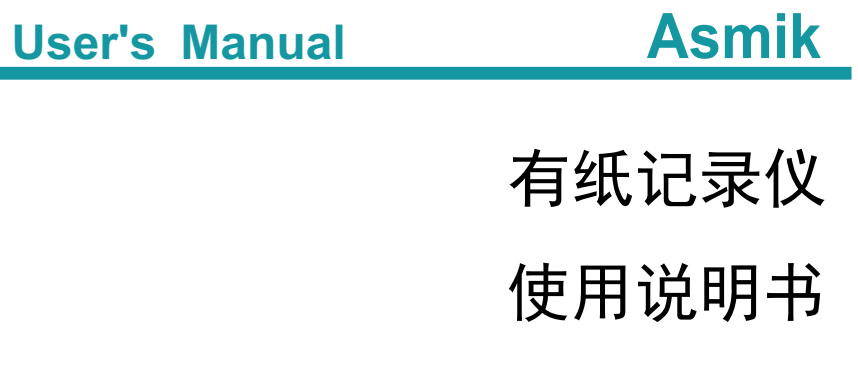

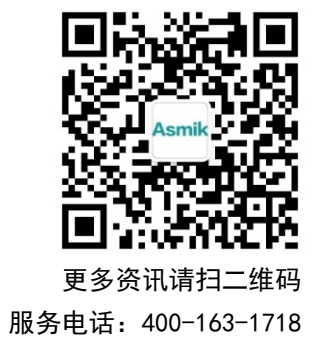

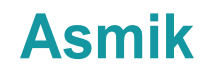

杭州米科传感技术有限公司

www.hzmik.com 杭州米科传感技术有限公司 U-MIK-R1200-CN4

**College** 

# かいしょう しょうしょう しんしょう しんしょう しんしょう しんしゅう しょうしょく

感谢您购买本公司产品。

本手册是关于产品的各项功能、接线方法、设置方法、操作方法、 故障处理方法等的说明书。

在操作之前请仔细阅读本手册,正确使用本产品,避免由于错误 操作造成不必要的损失。

在您阅读完后,请妥善保管在便于随时取阅的地方,以便操作时 参照。

## さんじょう しょうしょう こうしょう たいしん こうしゃ こうしょう はんこう はんしょう はんしょう こうしょう

本手册内容如因功能升级等有修改时,恕不通知。

- 本手册内容我们力求正确无误,如果您发现有误,请与我们联系。
- 本手册内容严禁转载、复制。

本产品禁止使用在防爆场合。

# 版本

U-MIK-R1200-CN4 第四版 2022 年 9 月

## 安全注意事项

为了安全使用本产品,操作时请务必遵守此处描述的安全注意事项。

## 关于本手册

请将本手册交于操作者阅读。

在操作之前,请熟读本手册,并对产品有深入了解。

本手册只对产品的功能进行阐述,本公司不保证该产品适于用户 的某一特殊用途。

# 本产品保护,安全及改造相关注意事项

为了确保安全使用本产品以及由其控制的系统,操作时请务必遵 守本手册中所述说明和注意事项。如果违反操作规程,则有可能会损坏 本产品所提供的保护功能。对由以上情况产生的质量、性能、功能和产 品的安全问题,本公司不承担任何责任。

为本产品及其控制系统安装防雷装置,或为本产品及其控制系统 设计安装单独的安全保护电路时,需要借助其他的设备来实现。

如果需要更换产品的零部件,请使用本公司指定的型号规格。

本产品不适用于直接关系到人身安全的系统。如核动力设备、使 用放射能的设备、铁路系统、航空机器、船舶设备、航空设备和医疗器 械等。如果应用,用户有责任使用额外的设备或系统确保人身安全。

请勿改造本产品。

在本手册中使用以下几种安全标志:

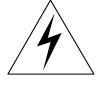

危险标志,若不采取适当的预防措施,将导致严重的人身伤害、仪 表损坏或重大财产损失等事故。

II

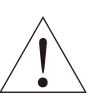

警示标志,提醒您对产品有关的重要信息或本手册的特别部分格外 注意。

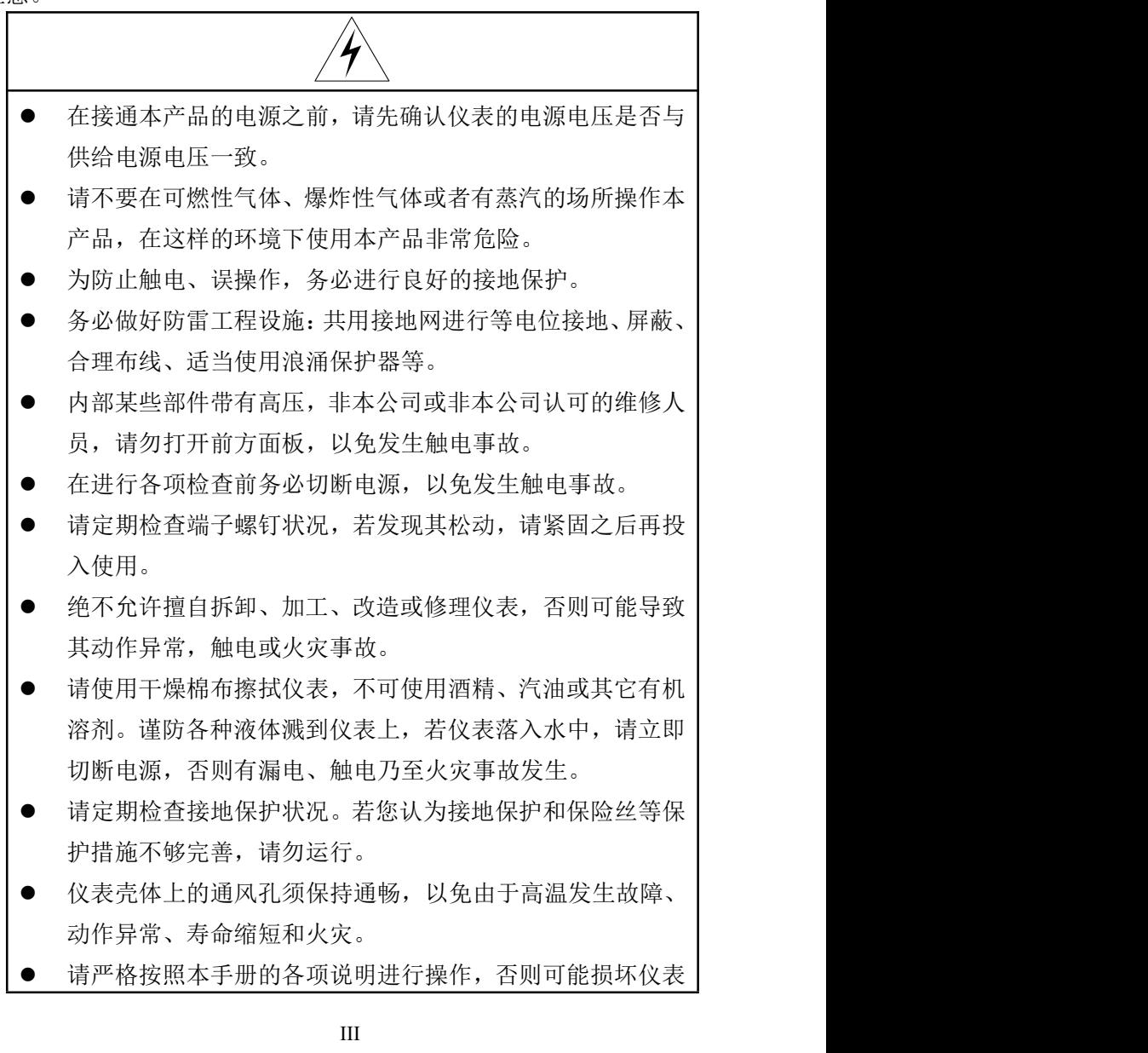

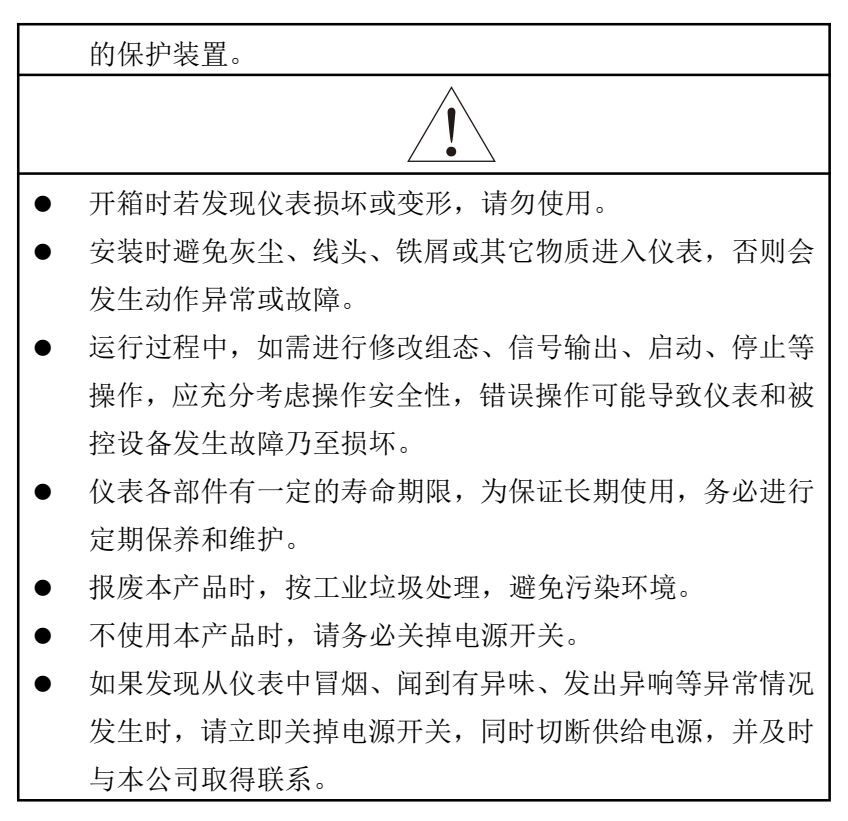

# 免责声明

对于本产品保证范围以外的条款,本公司不做任何保证。

使用本产品时,对由于用户操作不当而直接或间接引起的仪器损 坏或零件丢失以及一些不可预知的损伤,本公司概不负责。

# 确认包装内容

打开包装箱后,开始操作之前请先确认包装内容。如发现型号和数 量有误或者外观上有物理损坏时,请与本公司联系。

# 产品清单

| 序号 | 名称    | 数量 | 备注                   |
|----|-------|----|----------------------|
|    | 有纸记录仪 |    |                      |
|    | 记录纸   |    | 折叠式, 宽 120mm, 全长 8 米 |
|    | 安装支架  |    | 盘装仪表固定               |
| 4  | 使用说明书 |    |                      |
|    | 合格证   |    |                      |
| 6  | 通道位号卡 |    | 放入透明窗内, 标识通道名称       |

产品包装内容

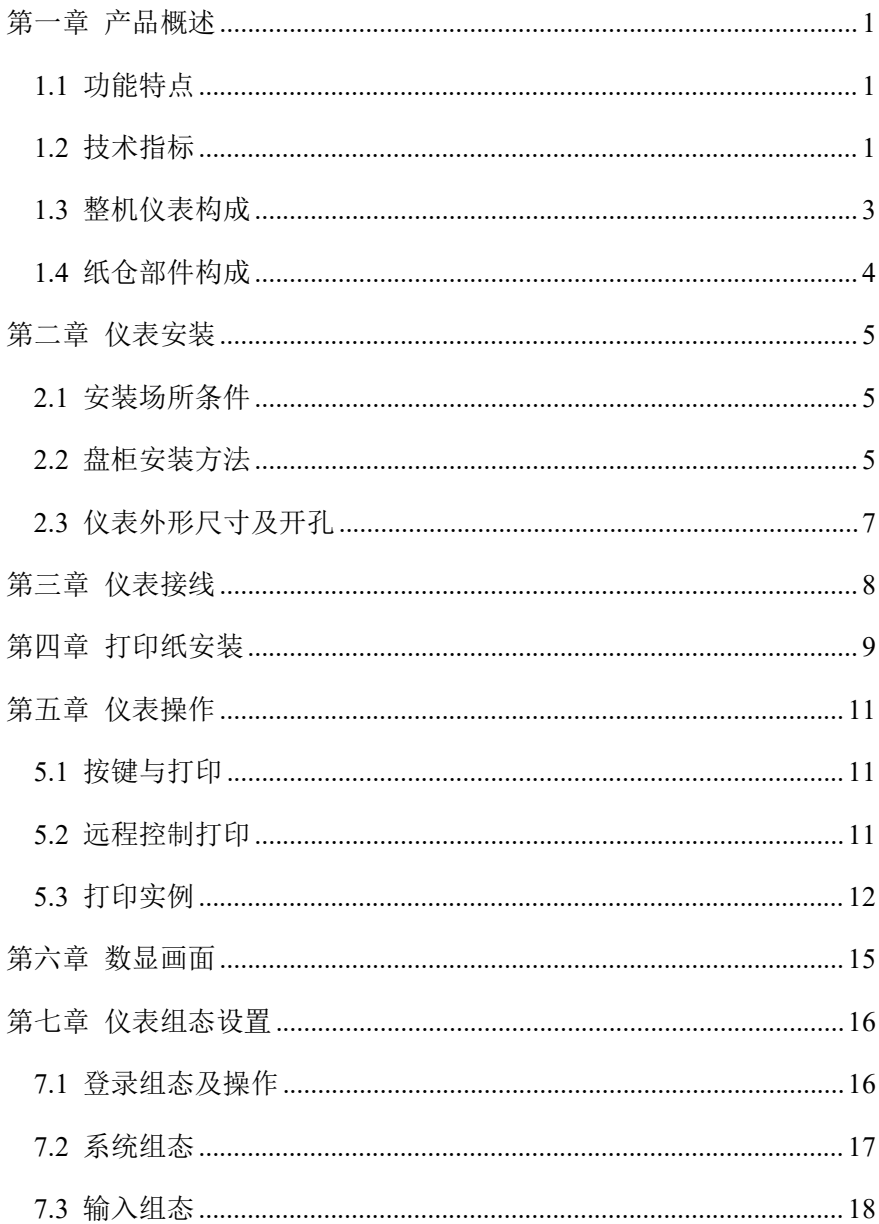

# 目录

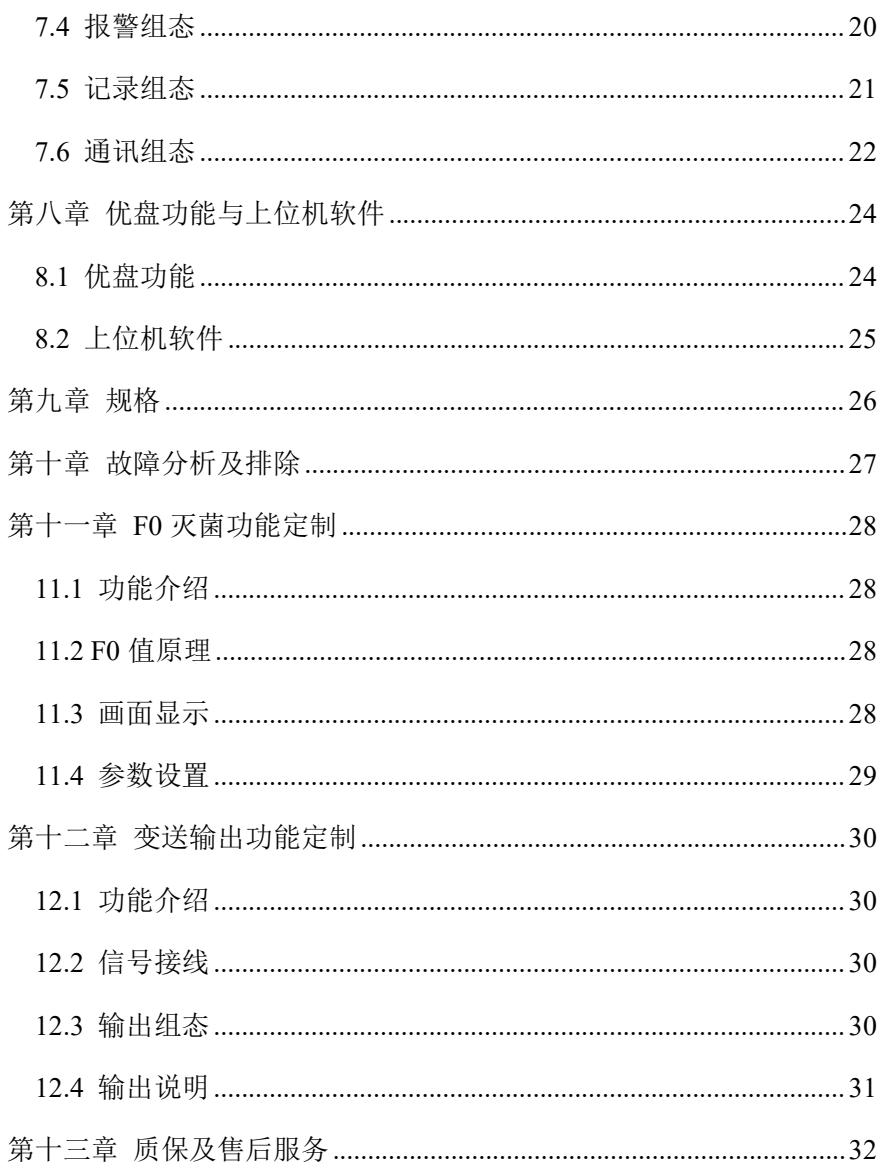

# <span id="page-8-0"></span>第一章 产品概述

混合式打印记录仪是专业针对工业现场设计的多功能智能记录仪。 提供多路高精度模拟信号输入通道,可配置多路报警,提供传感器配电; 采用高精度热敏打印机, 实现数据、曲线和混合打印; 配备有高亮高清 晰 OLED 液晶屏, 提供实时数据显示。

#### <span id="page-8-1"></span>1.1 功能特点

- ●高清液晶屏: 多通道数据显示, 全中文操作界面
- 12 通道万能信号输入:支持电流、电压、热电偶和热电阻等
- 报警功能:6 路继电器报警输出
- ●开关量控制: 远程开关量自动控制打印启停
- 配电输出:1 路 24V 配电输出
- 打印功能:进口热敏打印机,无笔墨消耗,无笔位误差,抗震
- <span id="page-8-2"></span>●打印精度: 0.125mm 分辨率; 实时打印曲线或数据

#### 1.2 技术指标

|       | 表 1                                           |
|-------|-----------------------------------------------|
|       | 模拟输入                                          |
| 通道数   | 12 通道                                         |
|       | 电压信号: $(0~20)$ mV、 $(0~50)$ mV、 $(0~100)$ mV、 |
|       | $(0-5)V$ , $(1-5)V$ , $(1-5)V$ 开方, $(0-10)V$  |
| 信号类型  | 电流信号: $(0~10)$ mA、 $(0~20)$ mA、 $(4~20)$ mA、  |
|       | (4~20)mA 开方                                   |
|       | 热电阻: PT100、Cu100、Cu50                         |
|       | 热电偶: E、T、K、S、B、J、R、N                          |
| 共模抑制比 | 120dB 以上                                      |
| 串模抑制比 | 60dB 以上                                       |

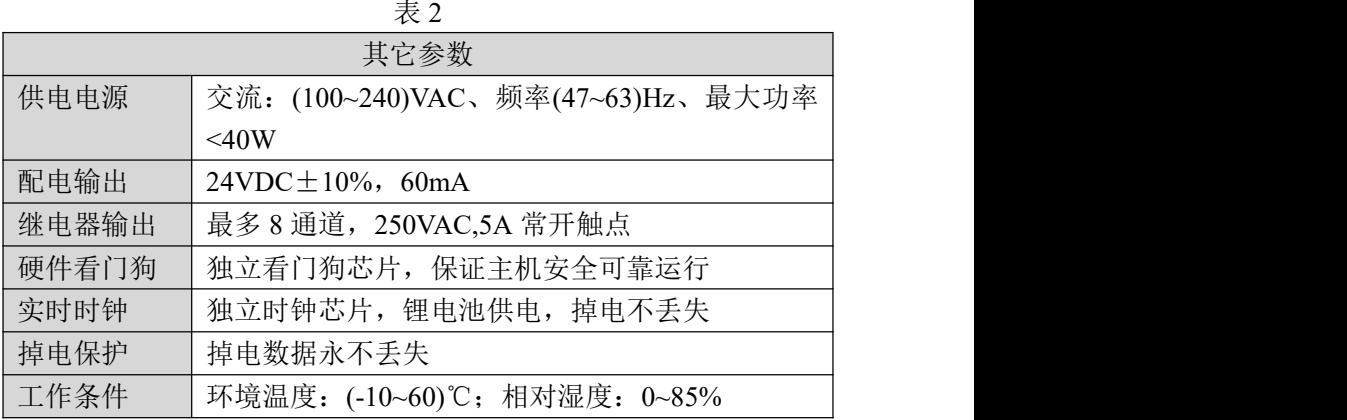

|                           | 模拟量输入误差   |                |
|---------------------------|-----------|----------------|
| 信号类型                      | 最大允许误差(%) | 环境温度影响 (%/10℃) |
| 电压信号                      | $\pm 2$   | $\pm 0.2$      |
| 电流信号                      | $\pm 2$   | $\pm 0.2$      |
| 信号类型                      | 最大允许误差(℃) | 环境温度影响 (%/10℃) |
| PT100                     | $\pm 0.5$ | $\pm 0.2$      |
| Cu100                     | $\pm 0.5$ | $\pm 0.2$      |
| Cu50                      | $\pm 0.5$ | $\pm 0.2$      |
| K                         | ±2        | ±1             |
| $\mathbf{J}$              | $\pm 2$   | ±1             |
| E                         | $\pm 2$   | ±1             |
| $\ensuremath{\mathrm{T}}$ | ±2        | ±1             |
| ${\bf S}$                 | $\pm$ 3   | ±1             |
| $\mathbf{B}$              | $\pm$ 3   | ±1             |
| ${\bf R}$                 | $\pm$ 3   | ±1             |
| N                         | $\pm$ 3   | $\pm 1$        |

表 3

# <span id="page-10-0"></span>1.3 整机仪表构成

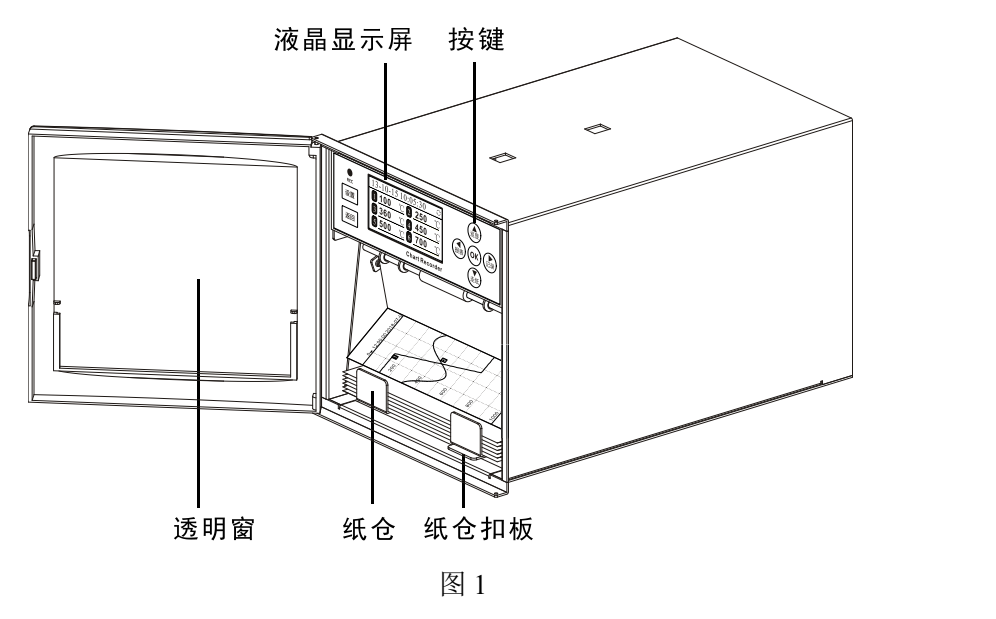

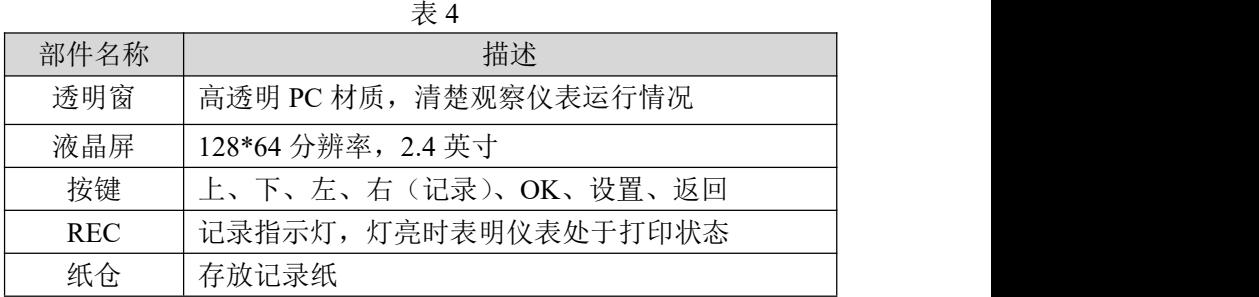

# <span id="page-11-0"></span>1.4 纸仓部件构成

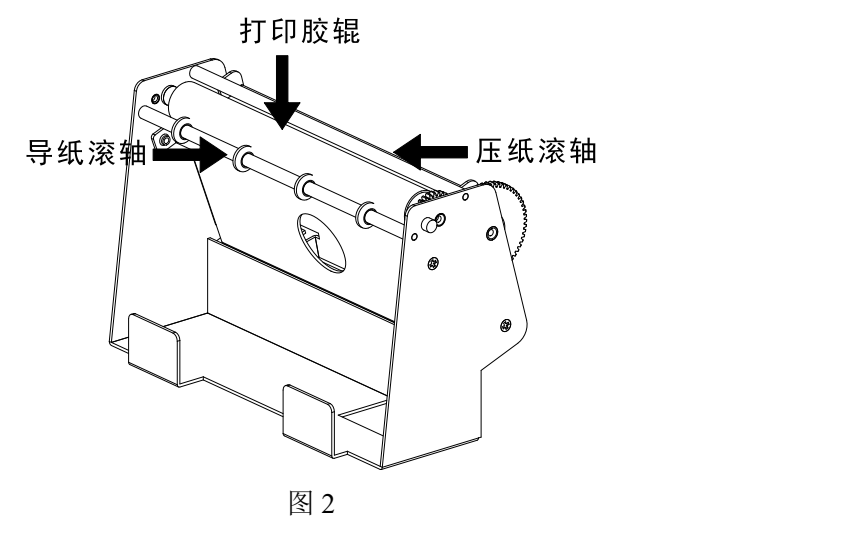

表 5

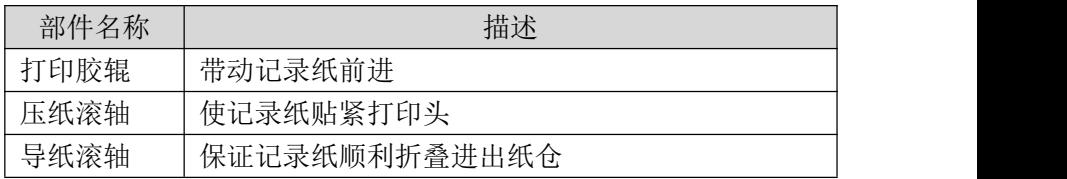

# 第二章 仪表安装

<span id="page-12-0"></span>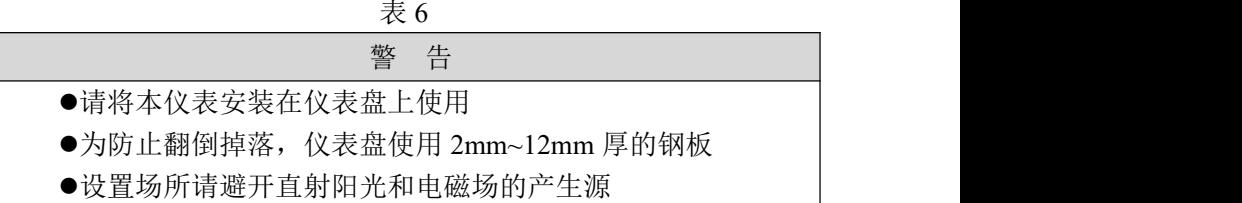

#### <span id="page-12-1"></span>2.1 安装场所条件

表 7 エンストランス しょうしょく アンスタッチ しょうしょう こうしょう うちのみ 条件 しんこうしょう しょうしょう しょうしょう 温度范围 | 19~50℃且稳定 湿度范围 20%RH~85%RH 且稳定 高度 2000m 以下 安装角度 | 前、左、右倾: 0° 后倾:0~30° 其它 | 请避开直接受热风 (70℃) 的场所 无振动、冲击的场所 无腐蚀性气体的场所

#### <span id="page-12-2"></span>2.2 盘柜安装方法

将记录仪从面板正面插入,使用附件中的安装支架,将记录仪安装 到仪表盘上。以适当的扭矩(0.7~0.9N.m)拧紧安装支架上的螺丝, 当 仪表盘与面板垂直即可。

表 8

| 警<br>告                         |  |
|--------------------------------|--|
| ●如果超出上述标准扭矩, 可能会造成外壳变形或安装支架损坏。 |  |
| ●请勿在安装支架的开孔内塞入异物或工具。           |  |

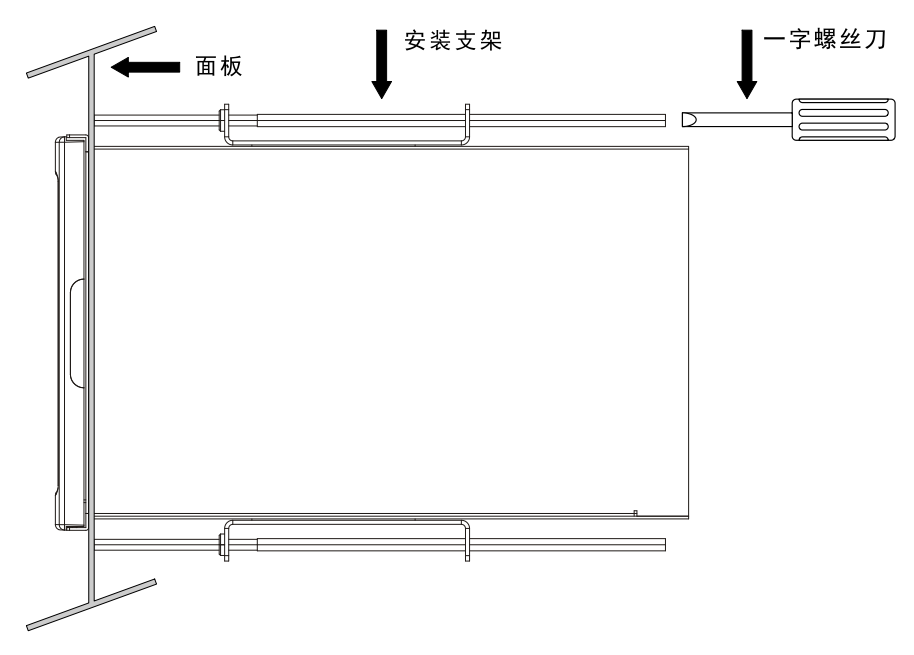

图 4 安装示意图

将仪表从面板前面塞入安装孔内,钢板厚度 2~12mm, 然后装入安 装支架,用一字螺丝刀以适当扭矩拧紧即可,务必保持仪表水平。

# <span id="page-14-0"></span>2.3 仪表外形尺寸及开孔

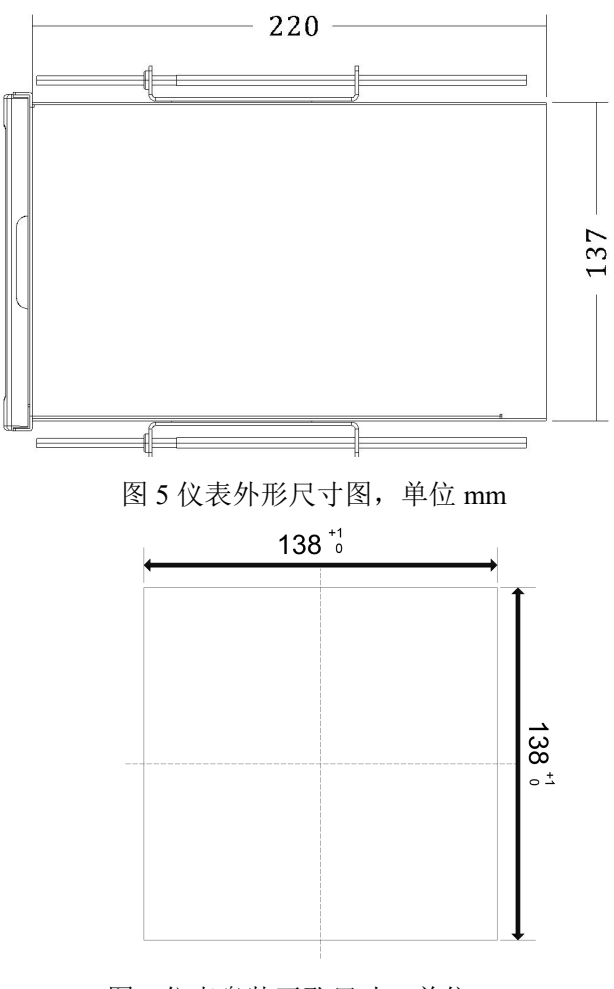

图 6 仪表盘装开孔尺寸, 单位 mm

# <span id="page-15-0"></span>第三章 仪表接线

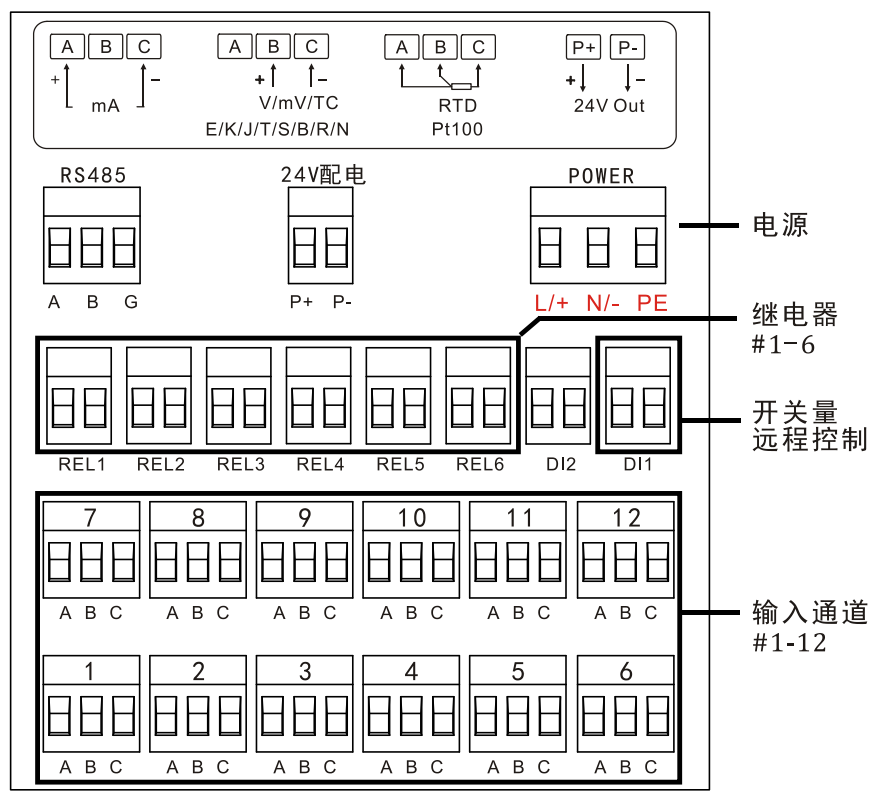

图 7 二线制传感器接线

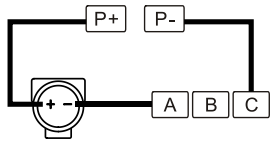

图 8

# <span id="page-16-0"></span>第四章 打印纸安装

第1步: 轻轻按下纸仓扣,纸仓会自动弹起, 抬起纸仓至 90 度位置 后抽出纸仓。

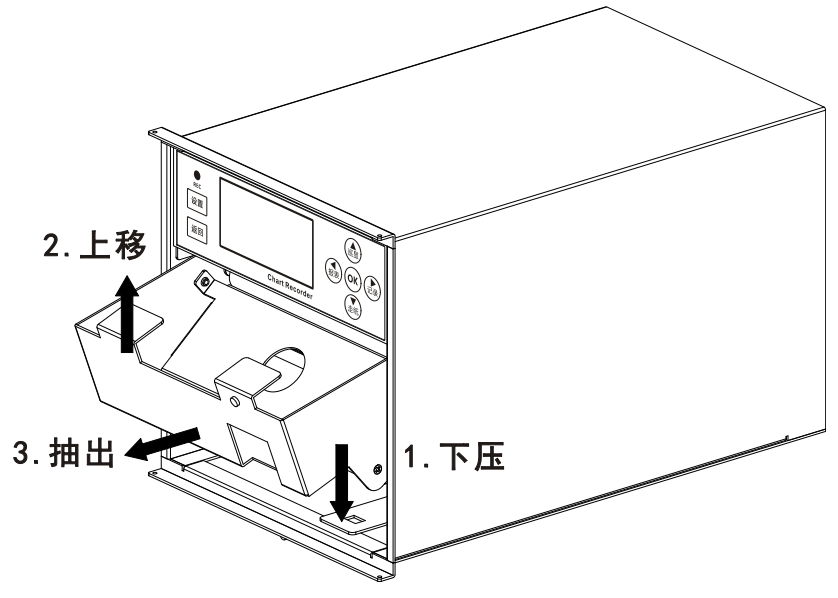

图 9

第 2 步: 打开纸盒盖, 正面朝外(用指甲划纸面, 有黑色印痕的为 正面),装入记录纸。然后抽出 2~3 折记录纸穿过压纸滚轴,再穿过导纸 滚轴,后顺时针转动大齿轮,拉紧记录纸。需保证记录纸居中放正,无 偏斜。

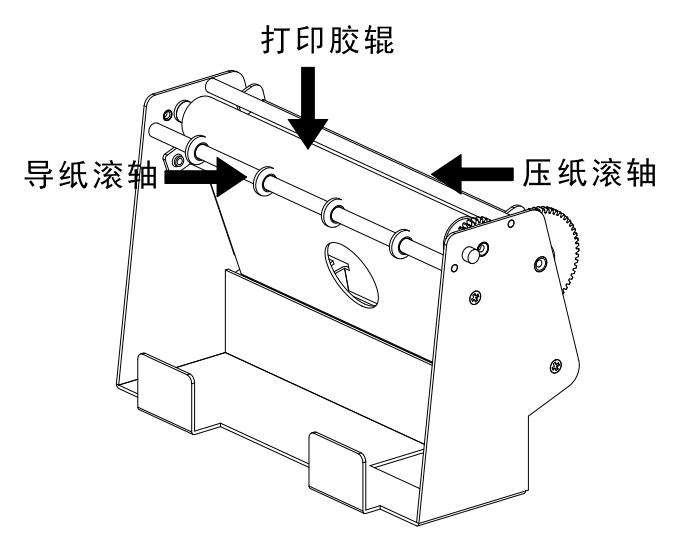

图 10

第3步:平行放入纸仓后,向下转动纸仓卡入纸仓扣,听到清脆的 "咔嚓"一声,即完成安装。

# <span id="page-18-0"></span>第五章 仪表操作

#### <span id="page-18-1"></span>5.1 按键与打印

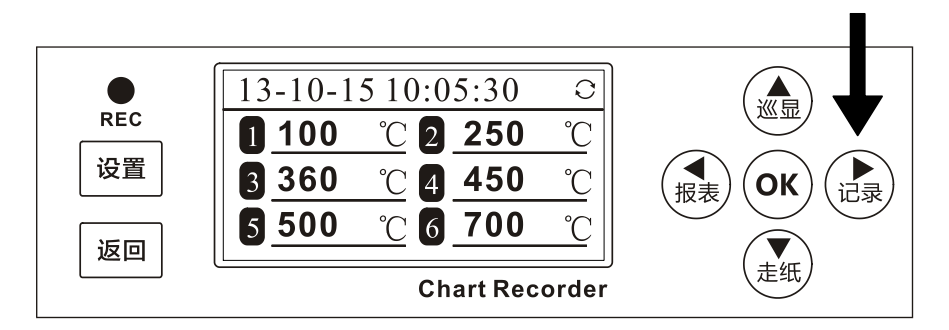

| 图 11 |  |  |  |  |
|------|--|--|--|--|
|      |  |  |  |  |

表 9

![](_page_18_Picture_153.jpeg)

参看上图, 在数显画面按【记录键】启动数据打印记录, REC 红灯 亮。再按一次【记录键】停止数据打印,REC 红灯灭。

#### <span id="page-18-2"></span>5.2 远程控制打印

本仪表支持开关量输入控制仪表打印启停,信号为无源开关量输入 信号。当信号连通时,仪表进行打印记录,断开时停止打印记录。

开关量接线端子为 DI1。

### <span id="page-19-0"></span>5.3 打印实例

打印模式可选:曲线模式、数据模式和混合模式,在记录组态中设 置,具体打印实例如下:

曲线模式:根据走纸速度进行曲线记录打印。

![](_page_19_Figure_4.jpeg)

图 12

![](_page_20_Picture_20.jpeg)

数据模式:根据数据间隔(分钟)进行数据记录。

图 13

混合模式:同时记录打印曲线和数据,曲线根据走纸速度打印, 数据根据记录间隔打印。

![](_page_21_Figure_2.jpeg)

图 14

# 第六章 数显画面

<span id="page-22-0"></span>![](_page_22_Picture_75.jpeg)

数显画面

![](_page_22_Figure_4.jpeg)

![](_page_22_Figure_5.jpeg)

●继电器状态:6 个圆圈从左至右分别代表 1-6 号继电器;● 表示 该继电器闭合, ○ 表示该继电器断开。

报警类型:L.代表偏差下限报警,L 代表下限报警,H 代表上限报 警,H。代表偏差上限报警

巡显功能:无右上角巡显标志时,定显示当前通道。按一下【巡 显】键,循环显示各个通道,巡显标志出现。

按【返回键】切换至以下优盘画面(有优盘插入时可操作)

## <span id="page-23-0"></span>第七章 仪表组态设置

#### <span id="page-23-1"></span>7.1 登录组态及操作

在数显画面长按【设置键】3 秒,进入组态密码画面,初始密码 000000, 按【OK】键进入组态。

组态栏目选择

按【上】、【下】键选择组态栏目,如系统、输入、报警等,按【OK】 键进入组态设置,按【返回】键退回组态栏目选择。

![](_page_23_Picture_6.jpeg)

图 16

数据修改

按【上】、【下】键增加或减少数值/参数,长按快速修改数值/参数。 数据输入

按【OK】键弹出数值输入框,按【上】、【下】键增加或减少数值。 按【左】、【右】键移动光标, 按【OK】键确认输入, 按【返回】键取消 输入。

图 17

# <span id="page-24-0"></span>7.2 系统组态

![](_page_24_Picture_2.jpeg)

图 18 18

系统时间

设置当前系统时间。

冷端

自动:冷端自动采集。

手动:冷端设定值补偿。

●密码

修改用户进入组态密码。

出厂设置

恢复仪表参数至出厂默认状态。

### <span id="page-25-0"></span>7.3 输入组态

![](_page_25_Picture_2.jpeg)

图 19

起始通道/结束通道

批量设置通道值。如需将通道 1~3 设置为相同的参数,则起始通道 设置为 1,结束通道设置为 3。

信号

选择通道信号类型, 当信号选择为 OFF 时, 该通道不启用, 不显示 不打印。

|       | 表 10                                                  |
|-------|-------------------------------------------------------|
| 信号分类  | 信号类型                                                  |
| 电流    | $(0~10)$ mA、 $(0~20)$ mA、 $(4~20)$ mA、 $(4~20)$ mA 开方 |
| 电压 mV | $(0~20)$ mV, $(0~50)$ mV, $(0~100)$ mV                |
| 电压 V  | $(0-5)V$ , $(1-5)V$ , $(1-5)V$ 开方, $(0-10)V$          |
| 热电阻   | Pt100, $Cu100$ , $Cu50$                               |
| 热电偶   | T, E, K, S, B, J, R, N                                |

单位:本仪表支持的单位如下表,单位不参与运算。

#### 表 11

m<sup>3</sup>/h、km<sup>3</sup>/h、L/h、Nm<sup>3</sup>/h、kNm<sup>3</sup>/h、bar、mbar、mmH2O、mmHg、 Pa、kPa、MPa、atm、kgf/cm<sup>2</sup>、mm、cm、m、km、Wh、kWh、W、 kW、MW、kJ、Hz、kHz、MHz、g、kg、t、mV、V、kV、mA、A、 kA、kJ/h、MJ/h、GJ/h、ppm、%、‰、ppmO<sub>2</sub>、ppmH<sub>2</sub>、%O<sub>2</sub>、%LEL、 NTU、μg/h、μg/kg、rpm、μs/cm、ms/cm、MΩcm、r/min、PH、RH、 N、mg/L、g/L、kg/m3、kcal/m3、m/min、m/s、℃、℉、kg/h、t/h

●滤波

 $+1$ 显示值 = 土次测量值 ×滤波时间常数 + 本次测量值<br>滤波时间常数 +1

●小数点

热电阻和热电偶为 0~1 位小数可组, 其它信号为 0~3 位小数可组。

量程

通道量程;电流、电压信号-9999~30000 可组,热电偶和热电阻无 需设置。

打印

记录为 ON, 具备记录功能; 为 OFF, 该通道不记录。

边界

曲线打印时标尺边界,通过对边界的设定,可以实现曲线标尺迁移。

●调整 K, B

线性调整,显示值 = 测量值 \* K + B。

#### <span id="page-27-0"></span>7.4 报警组态

![](_page_27_Picture_149.jpeg)

图 20

起始通道/结束通道

批量设置通道报警类型。如需将通道 1~3 设置为相同的参数, 则起 始通道设置为 1,结束通道设置为 3。

报警

报警 ON 时, 则该通道报警功能启用。报警 OFF 时, 该通道不报警。

下限、上限、偏差下限、偏差上限、R

种报警限值可设置。R 为继电器触点设置, R 为 0 时, 无继电器输 出;R 为 1 时,对应 1 号继电器输出。

举例说明:下限报警为 10℃,上限报警为 250℃,偏差下限为 5℃, 偏差上限为 8℃。则报警发生如下:

|     | 偏差下限                                                                 | 下限                  | 上限             | 偏差上限                   |
|-----|----------------------------------------------------------------------|---------------------|----------------|------------------------|
| 通道值 | $\sim$<br>$\sim$<br>$\sim$ $ \prime$<br>$10 - 7$<br>`<br>$\sim$<br>ັ | $\leq 10^{\circ}$ C | റ≤∩°∩<br>2JU U | $-250+8=258^{\circ}$ C |

表 12

#### $\bullet$ 回差 アンチックス アンチックス しゅうしょく

<span id="page-28-0"></span>报警回差设置,防止信号在报警值附近震荡时,频繁报警。

#### 7.5 记录组态

![](_page_28_Picture_4.jpeg)

#### 图 21

记录模式

有曲线、数据和混合可选,节后附有打印实例。

走纸速度

记录纸出纸速度,单位 mm/h,可设范围 10-450mm/h。如 20mm/h 速度,1 小时出纸 20mm 长度。

数据间隔

1~9999 分钟可组。仪表根据打印间隔的时间进行数据打印。

记录标尺

%:百分比作为曲线标尺;

1-n: 指定通道边界值作为曲线标尺;

X:间隔依次打印通道,每隔 500mm 打印一次。

打印深度

0~3 可组。数值越大,打印深度越深。

时间戳

无: 曲线时不打印开始时间和结束时间(默认)

正向:曲线时打印开始时间和结束时间,正向文字方向

反向:曲线时打印开始时间和结束时间,反向文字方向

●上电打印

保持: 仪表上电打印跟随掉电时打印状态(默认)

开启:仪表上电后自动启动打印

关闭: 仪表上电后不启动打印

标尺分格

<span id="page-29-0"></span>绘制标尺栅格数,10 格或 20 格可选。

#### 7.6 通讯组态

仪表提供 RS485 通讯功能,采用标准 ModbusRTU 协议。

![](_page_29_Picture_10.jpeg)

#### 图 22

地址:1-247;Modbus RTU 设备地址

波特率:默认 9600;可选 9600、19200、38400、57600、115200 校验:默认无校验;可选无校验、奇校验、偶校验 字节交换:默认 2143;浮点数字节交换顺序

#### **7.6.1 32** 位浮点数偏移地址列表(**4XXXX**:**03** 命令)

![](_page_29_Picture_244.jpeg)

![](_page_29_Picture_245.jpeg)

例子: 读取通道 1 实时数据 (32 位浮点数,float)

发送:01 03 00 00 00 02 C4 0B 接收:01 03 04 00 00 41 A4 CB D8 数据解析: [00 00 41 A4] => 20.50

**7.6.2 16** 位有符号短整型偏移地址列表(**3XXXX**:**04** 命令)

|      |      | 表 14 |      |       |      |
|------|------|------|------|-------|------|
| 参数   | 偏移   | 参数   | 偏移   | 参数    | 偏移   |
| 通道1  | 0000 | 通道 5 | 0004 | 通道 9  | 0008 |
| 通道 2 | 0001 | 通道 6 | 0005 | 通道 10 | 0009 |
| 通道 3 | 0002 | 通道 7 | 0006 | 通道 11 | 0010 |
| 通道 4 | 0003 | 通道 8 | 0007 | 通道 12 | 0011 |

例子: 读取通道 1 实时数据(16 位有符号短整型, short)

发送:01 04 00 00 00 01 31 CA

接收:01 04 02 08 02 3F 31

数据解析: [08 02] => 20.50 (2 位小数, 与仪表设置同步)

# <span id="page-31-0"></span>第八章 优盘功能与上位机软件

#### <span id="page-31-1"></span>8.1 优盘功能

选配优盘存储功能,记录仪打印时,将数据存储至优盘,按日期时 间存储。

- (1)按下记录键,红灯亮,优盘开始记录数据。
- (2)再次按记录键,停止记录,红灯灭,优盘停止记录。
- (3)当停止记录时,才可将优盘取出,否则优盘数据错误。
- (4)在数显画面按【返回键】切换至优盘曲线画面,查看文件。

![](_page_31_Figure_8.jpeg)

图 23

- 【左】、【右】键切换记录文件,【上】、【下】键切换查看通道。
- **●【OK】**键重新打印优盘储存数据。

#### 优盘接口位置

优盘接口位于记录仪纸仓背后,将纸仓取下,便可看到优盘接口。

![](_page_31_Figure_14.jpeg)

图 24

#### 文件格式

文件存储于/HISDATA 文件夹中, 子目录按年月命名, 如 2019-08,  $\nabla \nabla$ 件名按日期 D 小时 H 序号命名, 如 01D08HXX.DTD, XX 为文件序 号。

#### <span id="page-32-0"></span>8.2 上位机软件

记录仪优盘文件使用有纸记录仪专用上位机软件打开,软件安装包 可从优盘处获取安装,软件图标如下:

![](_page_32_Picture_5.jpeg)

软件运行界面如下图,具体软件使用请使用软件帮助文件。

![](_page_32_Figure_7.jpeg)

图 26

# <span id="page-33-0"></span>第九章 规格

| 分类               | 信号                                                                                                    |                                          |  | 精度/25℃                                                                                                    |
|------------------|----------------------------------------------------------------------------------------------------|------------------------------------------|--|----------------------------------------------------------------------------------------------------|
|                  | $0-10mA$                                                                                                    |                                          |  | $\pm 0.2\%$<br>$\pm 0.2\%$<br>$\pm 0.2\%$<br>$\pm 0.2\%$<br>$\pm 0.2\%$<br>$\pm 0.2\%$<br>$\pm 0.2\%$<br>$\pm 0.2\%$<br>$\pm 0.2\%$<br>$\pm 0.2\%$<br>$\pm 0.2\%$<br>$\pm 0.5$ °C<br>$\pm 0.5$ °C<br>$\pm 0.5$ °C<br>$\pm 2$ °C<br>$\pm 2^{\circ}C$<br>$\pm 2$ °C<br>$\pm 3$ °C<br>$\pm 3$ °C<br>$\pm 2$ °C |
|                  | $0-20mA$                                                                                                    |                                          |  |                                                                                                    |
|                  | $4-20mA$                                                                                                    |                                          |  |                                                                                                    |
|                  | $4-20$ m $Asq$                                                                                                    |                                          |  |                                                                                                    |
|                  | $0-20mV$                                                                                                    |                                          |  |                                                                                                    |
| 电压 mV            | 测量范围<br>$(0.00~10.00)$ mA<br>$(0.00~20.00)$ mA<br>$(4.00~20.00)$ mA<br>$(4.00~20.00)$ mA<br>$(0.00~20.00)$ mV<br>$0-50mV$<br>$(0.00 - 50.00)$ mV<br>$0-100mV$<br>$(0.00~100.00)$ mV<br>$0-5V$<br>$(0.000 - 5.000)$ V<br>$1-5V$<br>$(1.000 - 5.000)$ V<br>$(1.000 - 5.000)$ V<br>$1-5Vsq$<br>$0-10V$<br>$(0.00~10.00)$ V<br>Pt100<br>$(.200.0~650.0)$ °C<br>Cu100<br>$(.50.0~150.0)$ °C<br>Cu50<br>$(.50.0~140.0)$ °C<br>不隔离<br>隔离型<br>$(.200-400)$ °C<br>$\ensuremath{\mathrm{T}}$<br>$(T_{CJ} \sim 400) °C$<br>$(.200~1000)$ °C<br>Ε<br>$(T_{C} > 1000)$ °C<br>$\bf K$<br>$(.200~1372)$ °C<br>$(T_{CJ} \sim 1372) °C$<br>$(.50~1768)$ °C<br>$(T_{CJ} \sim 1768) °C$<br>S<br>$(250~1820)$ °C<br>$(T_{CI} \sim 1820)$ °C<br>B<br>$(.210~1200)$ °C<br>$T_{\text{CJ}} \sim 1200$ ) °C<br>J<br>-50~1768) °C<br>$T_{CJ} \sim 1768$ ) °C<br>$\mathbb{R}$ |                                          |  |                                                                                                    |
|                  |                                                                                                    |                                          |  |                                                                                                    |
|                  |                                                                                                    |                                          |  |                                                                                                    |
| 电压 V             |                                                                                                    |                                          |  |                                                                                                    |
| 电流<br>热电阻<br>热电偶 |                                                                                                    |                                          |  |                                                                                                    |
|                  |                                                                                                    |                                          |  |                                                                                                    |
|                  |                                                                                                    | -200~1300) °C<br>$T_{CJ} \sim 1300$ ) °C |  |                                                                                                    |
|                  |                                                                                                    |                                          |  |                                                                                                    |
|                  |                                                                                                    | $\pm 3$ °C                               |  |                                                                                                    |
|                  |                                                                                                    |                                          |  |                                                                                                    |
|                  |                                                                                                    |                                          |  |                                                                                                    |
|                  |                                                                                                    |                                          |  |                                                                                                    |
|                  |                                                                                                    |                                          |  |                                                                                                    |
|                  |                                                                                                    |                                          |  |                                                                                                    |
|                  |                                                                                                    |                                          |  |                                                                                                    |
|                  |                                                                                                    |                                          |  |                                                                                                    |
|                  |                                                                                                    |                                          |  |                                                                                                    |
|                  | N                                                                                                    |                                          |  | $\pm 3^{\circ}C$                                                                                                    |

表 25

【注】TCJ :冷端温度

# <span id="page-34-0"></span>第十章 故障分析及排除

用户在安装使用前务必仔细阅读本说明书,应按照本说明书内容正 确操作本仪表,确认安装使用环境是否符合要求。下表是有纸记录仪可 能遇到的故障,用户可根据故障现象排除遇到的问题。

|         | 表 19                  |
|---------|-----------------------|
| 常见故障    | 排除方法                  |
| 数据显示不对  | 接线错误: 请检查输入信号线的连接是否正确 |
|         | 组态错误: 信号类型、量程等是否组态正确。 |
| 显示####  | 断线标志, 信号线有断开          |
| 记录曲线不正确 | 检查记录边界和走纸速度组态是否正确     |
| 报警错误    | 检查报警上下限值及继电器号是否正确。    |

### 第十一章 **F0** 灭菌功能定制

<span id="page-35-1"></span><span id="page-35-0"></span>本功能为定制功能,普通产品中不带有此功能。

#### 11.1 功能介绍

本功能为 F0 灭菌工艺过程定制,在灭菌工艺记录过程中,当温度 值大于阀值,进行 F0 计数累加;当温度值小于阀值,不计入 F0 值累加, 开启对应的触点,3 秒后自动关闭。

#### <span id="page-35-2"></span>11.2 **F0** 值原理

F 值为一定灭菌温度(T)下,给定 Z 值所产生的灭菌效果与参比温度 (D)下给定 Z 值所产生的灭菌效果相同时,所相当的灭菌时间,以分钟

 $(Min)$  为单位。F 值的数学表达式如下: F =  $\Delta t$  Σ 10(T-D)/Z

<span id="page-35-3"></span>F0 值, Z 为 10, D 为 121。

#### 11.3 画面显示

在显示画面中, 左侧为当前温度值, 右侧为 F0 值。当启动"记录" 时,F0 值从 0 开始记录,曲线开始打印。当停止记录时,F0 值停止累 加。每次记录 F0 自动清零重新开始。

![](_page_35_Picture_11.jpeg)

图 27

#### 11.4 参数设置

<span id="page-36-0"></span>进入组态,选中"F0 值"组态项,进行参数设置。

| 组态> | 通道             |        | 阀值 | 100 |
|-----|----------------|--------|----|-----|
| 系统  | F <sub>0</sub> | OΝ     | 上限 | 100 |
| 输入  |                | $-12+$ | 触点 |     |
| FO值 |                |        |    |     |

图 28

通道:可选择通道设置,每个通道可单独设置 F0 配置。

F0:F0 功能开关,ON 开启,OFF 关闭。

D:默认 121 摄氏度,可按实际调整。

Z:默认 10,可按实际调整。

阀值:当温度值大于阀值后,F0 计数累加;小于该值不进行累加。

上限:该程序为定制程序,在曲线上不显示 F0 值曲线,已取消。

触点:设置对应继电器,为 0 不开启,最大为配置的继电器个数。 为"1"表示,对应第一个继电器,依此类推。

# 第十二章 变送输出功能定制

<span id="page-37-1"></span><span id="page-37-0"></span>本功能为定制功能,普通产品中不带有此功能。

#### 12.1 功能介绍

变送输出功能将源输入通道信号百分量,线性转化为(4~20)mA 信号 输出,该信号可给其它仪表或系统作为输入信号。当输出关闭时,固定 输出 4mA。

#### 12.2 信号接线

<span id="page-37-2"></span>第 5~8 通道为输出通道, 端子接线电流接 A+、C-。

![](_page_37_Figure_7.jpeg)

图 29

#### 12.3 输出组态

<span id="page-37-3"></span>设置输出对应通道以及调整值。

![](_page_37_Picture_125.jpeg)

图 30

输出:输出 1~4 通道分别对应 5~8 通道端子

通道:输出的来源通道

●K、B: 输出调整值, 输出电流值=当前电流值\*K+B

#### 12.4 输出说明

<span id="page-38-0"></span>(1)模拟输出只支持(4~20)mA。

(2)仪表将源通道的值根据源通道量程转换为百分量,然后转换为 (4~20)mA 输出。

(3)当组成输出关闭时,固定输出 4mA。

# <span id="page-39-0"></span>第十三章 质保及售后服务

本公司向客户承诺,本仪表供货时所提供的硬件附件在材质和制造 工艺上都不存在缺陷。

从仪表购买之日开始计算,质保期内若收到用户关于此类缺陷的通 知,本公司对确实有缺陷的产品实行无条件免费维护或者免费更换,对 所有非定制产品一律保证 7 天内可退换。

免责声明

在质保期内,下列原因导致产品故障不属于三包服务范围:

(1) 客户使用不当造成产品故障。

(2) 客户对产品自行拆解、修理和改装造成产品故障。

售后服务承诺:

(1) 客户的技术疑问,我们承诺在接收用户疑问后 2 小时内响应处理 完毕。

(2) 返厂维修的仪表我们承诺在收到货物后 3 个工作日内出具检测 结果,7 个工作日内出具维修结果。